2024/05/05 19:09 Fadercore 1/2

## **Fadercore**

Fadercore is a Project to make a reproducible and scaleable Fadermodule that can be used for DAW proposals.

The goal of Fadercore is to make a Modul of 8 Faders with 1 Oled, 3 Buttons and one Encoder per Fader that are scaleable up to 32 Faders (4 Modules)

The Heart of a Fadercore is a STM32F4Demo with a special Header for Display chains...

I started 2010 with that idea because i was Live Engineer of a Club in Switzerland. I used a software DAW for mixing because it was the cheapest console on market. Since then Behringer mixed up the market totaly and my purposes changes. Now its just a fun Projekt to learn how hard it is to designing a Electronic Product.

## The follwoing steps are to do:

Make a Coreboard that has connections to 32 displays. - done

Make a Coreboard that has connections to 8 Encoders with LED rings. - done

Make a Faderboard that connects 8 Motorized Faders to the Core board. - done but has to be redone for STM32F4Demo

Make a Coreboard that connects to 24 Buttons and min. 48LEDs if not (RGB) 72LEDs.

Make a Frontpanel. - depends on Buttonboard...

Make a Case that is scaleable so it is Possible to rise Fadercounts...

Make a Demosoftware .NGC file that can be used from Midibox newbies...

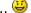

So. im now in year 3. Hope i get that baby walk faster soon...

==== More details to the Project Parts: ====

VLR-80DISP

VLR-MBHP-MF NG

VLR-8Enc

VLR-levelMTX

VLR-16LevelLED

From:

http://wiki.midibox.org/ - MIDIbox

Permanent link:

×

http://wiki.midibox.org/doku.php?id=fadercore\_-\_fadermodule\_for\_audio\_daw&rev=1401551470

Last update: 2014/05/31 16:51

http://wiki.midibox.org/ Printed on 2024/05/05 19:09